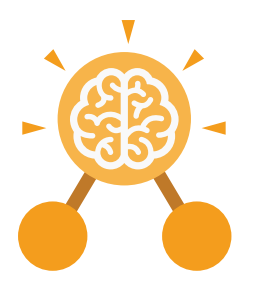

**Purple Mash Computing Scheme of Work: Knowledge organisers**

# Unit: 2.7 **Making Music**

- To make music digitally using 2Sequence.
- To explore, edit and combine sounds using 2Sequence.
- To edit and refine composed music.
- To think about how music can be used to express feelings and create tunes which depict feelings.
- To upload a sound from a bank of sounds into the Sounds section.
- To record and upload environmental sounds into Purple Mash.
- To use these sounds to create tunes in 2Sequence.

## **Key Learning Key Resources**

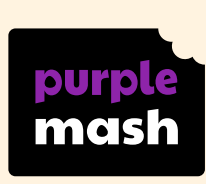

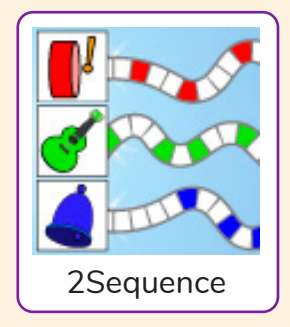

**Key Vocabulary**

#### **Bpm**

The number of beats played in a minute.

#### **Composition**

A creative work, especially a poem or piece of music.

**Digitally** By means of digital or computer technology.

**Instrument** An object or device for producing musical sounds.

#### **Music**

### Vocal or instrumental sounds (or both) played alone or combined.

# **Sound Effects (Sfx)**

A sound other than speech or music made artificially for use in a play, film, or piece of music.

**Soundtrack**

A recording of the musical accompaniment of a film.

#### **Tempo**

The speed at which a passage of music is, or should be, played.

#### **Volume**

How loud a piece of music is.

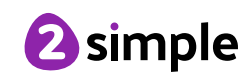

**Purple Mash Computing Scheme of Work: Knowledge organisers**

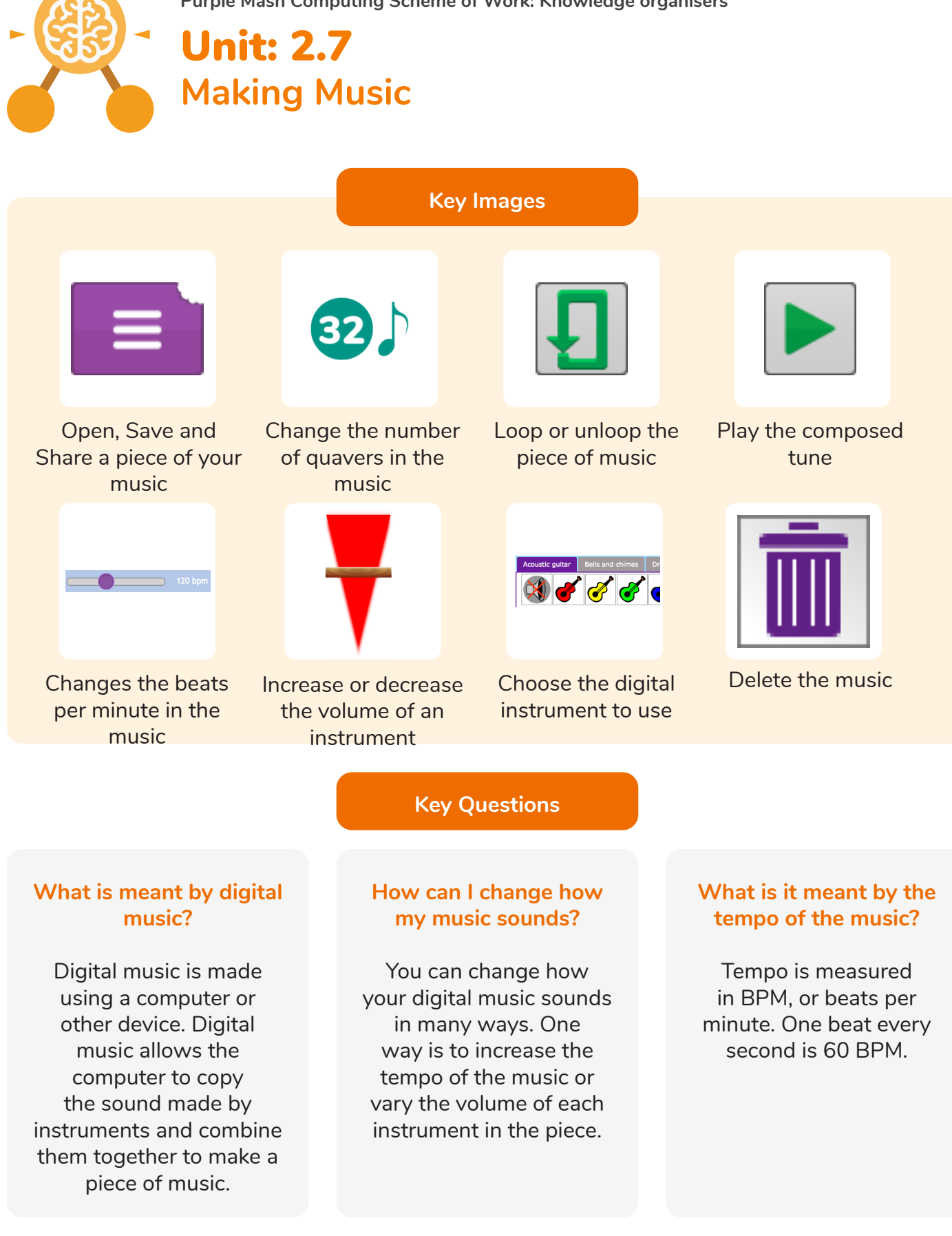

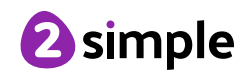